PRODUCT INFORMATION

# FLOORING INLAYS

everroll®

**Regupol®** 

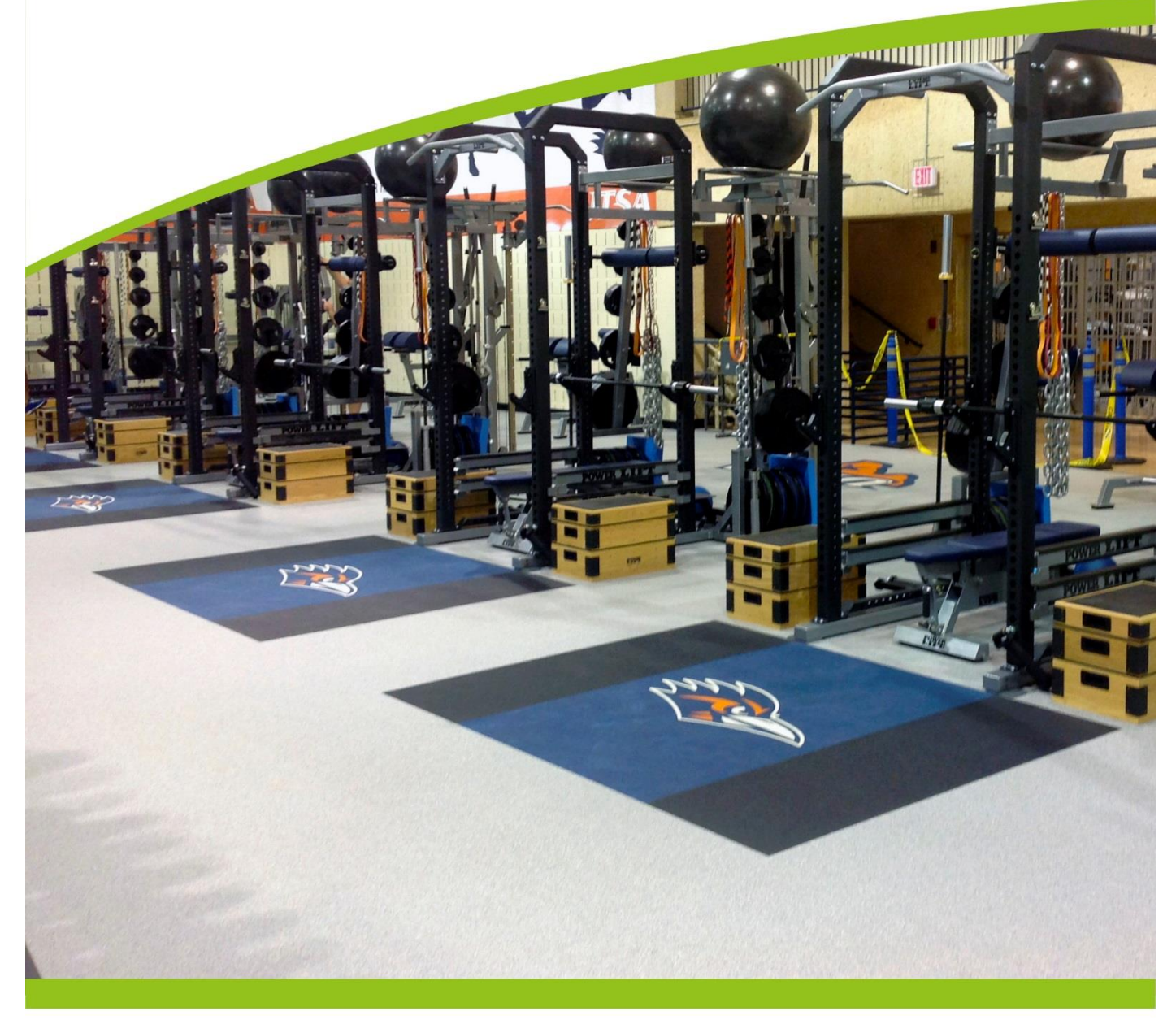

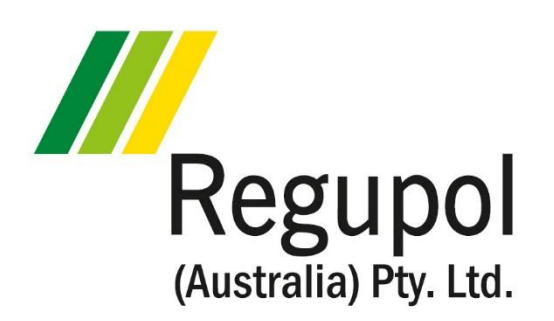

## INFORMATION

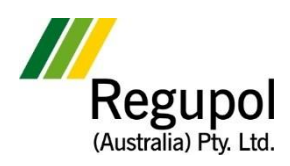

### **Frequently Asked Questions**

**Inlay Cutting**

#### **INTRODUCTION**

Imagine if you could install a beautiful rubber floor, with its strength and superior longevity, displayed with your own logo. Our Computer Aided Cutting Machine can do just that and it's only limited by your imagination. Inlays can be used to create patterns, logos, route markers or lettering. Regupol can even create individually tailored chessboard patterns, geometric designs (rectangles, squares, diamonds, circles, ellipses) and contoured graphics that are suitable for installation by your expert floor fitter.

#### **CAPABILITIES OF THE MACHINE**

Our machine can cut everroll® and Regupol® products up to a maximum of 12mm thickness. Your design is only limited by the size of the cutting machine table, which is 1.2m x 3.5m. However, the cutting machine is so accurate that your design can be made to join over multiple lengths, effectively giving you an unlimited size.

#### **WHAT FILES DO WE ACCEPT?**

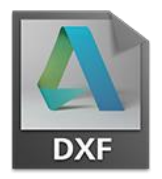

**Our system accepts the AutoCad® DXF file format.** When you create your own designs, it is important to use an application that can save to the DXF format.

#### **WHAT IF I CAN NOT SAVE TO A DXF FILE?**

We can convert almost any vector file into a DXF for you. Vector files are created and manipulated in common software such as Adobe Illustrator®, CorelDraw®, AutoCad® and various other vector based drawing applications including free software such as Inkscape, DrawPlus or LibreCAD.

Some common vector file formats are **ai, dxf, dwg, cdr, eps, ps, pdf, svg, drw, wmf**

*Please note: Most applications can save to a PDF file, however PDF's are only compatible if the original application that created it is a vector based application and not a bitmap.*

#### **WHAT ABOUT BITMAP IMAGES?**

Photos or bitmap images, cannot be used as they are not a structured vector file, however, for an additional design fee, our designers can create a structured logo from your bitmap, by tracing or redrawing your image. Contact us for a quote.

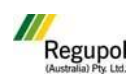